# **RavenR** v2.1.4: an open source R package to support flexible hydrologic modelling

Robert Chlumsky<sup>1</sup>, James R. Craig<sup>1</sup>, Simon G.M. Lin<sup>1</sup>, Sarah Grass<sup>2</sup>, Leland Scantlebury<sup>1,3</sup>, Genevieve Brown<sup>4</sup>, and Rezgar Arabzadeh<sup>1</sup>

Department of Civil and Environmental Engineering, University of Waterloo, Waterloo, ON, Canada Geoprocess Research Associates, Edmonton, AB, Canada <sup>3</sup>Hydrologic Sciences Graduate Group, University of California, Davis, Davis, CA, United States Northwest Hydraulic Consultants Ltd., North Vancouver, BC, Canada

Correspondence: Robert Chlumsky (rchlumsk@uwaterloo.ca)

Abstract. In recent decades, advances in the flexibility and complexity of hydrologic models have enhanced their utility in scientific studies and practice alike. However, the increasing complexity of these tools leads to a number of challenges, including steep learning curves for new users and in the reproducibility of modelling studies. Here, we present the RavenR package, an R package that leverages the power of scripting to both enhance the usability of the Raven hydrologic modelling

- 5 framework and provide complimentary analyses that are useful for modellers. The RavenR package contains functions that may be useful in each step of the model-building process, particularly for preparing input files and analyzing model outputs, and these tools may be useful even for non-Raven users. The utility of the RavenR package is demonstrated with the presentation of six use cases for a model of the Liard River basin in Canada. These use cases provide examples of visually reviewing the model configuration, preparing input files for observation and forcing data, simplifying the model discretization, performing realism
- 10 checks on the model output, and evaluating the performance of the model. All of the use cases are fully reproducible, with additional reproducible examples of RavenR functions included with the package distribution itself. It is anticipated that the RavenR package will continue to evolve with the Raven project, and will provide a useful tool to new and experienced users of Raven alike.

## 1 Introduction

- 15 Hydrologic models are used for numerous applications, including streamflow prediction, flood forecasting, reservoir level forecasting, and in a scientific capacity to advance our understanding of hydrologic systems. Historically, most hydrologic models have been designed with a fixed model structure comprised of a predefined set of environmental processes, while the [i](#page-24-0)nput data and model parameters may vary from watershed to watershed. While these fixed model structures (e.g., GR4J; [Perrin](#page-24-0) [et al., 2003\)](#page-24-0) may provide sufficient performance in some catchments, they are not adequate in all catchments, environments,
- 20 or hydrologic applications [\(Hoey et al., 2014\)](#page-23-0). Numerous studies have called this fixed structure paradigm into question, and [h](#page-23-1)ave instead called for the development of flexible modelling frameworks [\(Leavesley et al., 2002;](#page-24-1) [Clark et al., 2011;](#page-22-0) [Fenicia](#page-23-1) [et al., 2011\)](#page-23-1), which would allow the modeller to possess more control over the model-building process. This has resulted in

[t](#page-24-3)he emergence of flexible modelling frameworks in the literature (e.g., [Orellana et al., 2008;](#page-24-2) [Clark et al., 2008;](#page-22-1) [Kavetski and](#page-24-3) [Fenicia, 2011;](#page-24-3) [Clark et al., 2015;](#page-22-2) [Knoben et al., 2019;](#page-24-4) [Coxon et al., 2019;](#page-23-2) [Craig et al., 2020\)](#page-23-3), and recent studies have been

25 extensively supported by the use of these frameworks [\(Pilz et al., 2020;](#page-24-5) [Remmers et al., 2020;](#page-24-6) [Chadalawada et al., 2020;](#page-22-3) [Knoben et al., 2020;](#page-24-7) [Spieler et al., 2020;](#page-25-0) [Mai et al., 2020;](#page-24-8) [Chlumsky et al., 2021b\)](#page-22-4).

The power contained in these flexible hydrologic models is limited in part by the modeler's ability to take advantage of it. In an ideal setup, a modeller would find converting their system conceptual model to a numerical model a seamless process; in actuality, setting up a numerical model often involves data wrangling and other tedious tasks, with decisions ranging from those

30 with relatively little impact on the final modelling results (e.g., how to combine dozens of text files) to potentially problematic and highly impactful decisions (e.g., time series interpolation or model structure adjustments). Few hydrologic models offer the ability to easily deploy and compare successive model runs, resulting in a potentially large amount of time devoted to relatively trivial tasks, such as organizing model files and comparing successive model runs.

In order to address some of these challenges, new tools must be developed to bridge the gap between complex, customizable 35 tools and the ability for modellers (in particular, new users) to fully understand and deploy these tools. Increasingly, freely available, open-source scripting languages, such as Python [\(Van Rossum and Drake, 2009\)](#page-25-1) and R [\(R Core Team, 2021\)](#page-24-9), are being employed by modellers to create, visualize, and evaluate their models [\(Jackson et al., 2019;](#page-24-10) [Slater et al., 2019;](#page-25-2) [Astagneau et al., 2021\)](#page-22-5). The use of these scripting languages also improves the reproducibility of scientific studies, a noted challenge in hydrology [\(Hutton et al., 2016\)](#page-23-4). While the languages themselves can carry significant learning curves, they unlock a wide range

- 40 of time-saving features due to their ability to reproducibly automate tasks in concise code that can be re-used between projects. Many features and tools that would be inappropriate or inadvisable to build into the source code of hydrologic models (e.g., downloading and quality controlling input data) are perfectly suited to scripting languages. R, in particular, has gained significant ground in hydrology, entering the toolbox of many in both consulting and academia [\(Anderson et al., 2018;](#page-22-6) [Slater et al., 2019;](#page-25-2) [Astagneau et al., 2021\)](#page-22-5).This is due in part to the already robust package ecosystem awaiting hydrologists; the Comprehensive R Archive Network (CRAN), which hosts
- 45 and tests R packages, allows for easy access to packages for a variety of data processing tasks such as downloading data (tidyhydat [\(Albers, 2017\)](#page-22-7)), examining data (trend [\(Pohlert, 2020\)](#page-24-11)), manipulating shapefiles and spatial data (sf, raster [\(Pebesma, 2018;](#page-24-12) [Hijmans et al., 2021\)](#page-23-5)), evaluating model outputs (hydroGOF [\(Zambrano-Bigiarini, 2020\)](#page-25-3)), and visualizing data (ggplot2 [\(Wickham, 2016\)](#page-25-4)). Many hydrology-specific open-source packages have been developed in recent years, such as the CSHShydRology package [\(Shook et al., 2021\)](#page-25-5), Evapotranspiration [\(Guo et al., 2020\)](#page-23-6), and many other
- 50 packages reviewed in the literature [\(Slater et al., 2019;](#page-25-2) [Astagneau et al., 2021\)](#page-22-5) and listed on CRAN Task View for Hydrology [\(https://cran.r-project.org/web/views/Hydrology.html\)](https://cran.r-project.org/web/views/Hydrology.html). R is also being used extensively in teaching hydrology to professionals and graduate students, and packages have also been used directly as educational tools, such as the airGRteaching package [\(Delaigue et al., 2020,](#page-23-7) [2018\)](#page-23-8).

Reproducibility is essential to scientific advancement: to build a usable body of knowledge, we must be able to trust, rely 55 on, learn from, and when necessary, upend the lessons of past experiments [\(Hutton et al., 2016\)](#page-23-4). There are studies suggesting that large proportions of scientific studies may not be reproducible [\(Baker, 2016;](#page-22-8) [Camerer et al., 2018\)](#page-22-9), including the field

of computational hydrology [\(Hutton et al., 2016;](#page-23-4) [Chawanda et al., 2020\)](#page-22-10). Studies deploying proprietary or even free but not

open-source software, such as HEC-HMS [\(Hydrologic Engineering Center, 2020\)](#page-24-13), pose issues in their reproducibility. While open-source modelling software provides a transparent codification of the model, the reliability of the resulting model depends

- 60 heavily on the preparation of model input files and required data, which may not necessarily undergo the same level of scrutiny and transparency in a given modelling exercise. Communication of modelling methodology and workflow in science has historically been primarily accomplished through research manuscripts. However, in hydrology, the code and data that are needed to generate published results are often not made available, and the complexity of many hydrologic models and analyses make it infeasible for authors to include all necessary details for full reproducibility in their manuscripts [\(Hutton et al., 2016\)](#page-23-4).
- 65 Increasingly, scientists and engineers are being encouraged to use (and in some cases publish) computationally reproducible versions of their analyses [\(National Academies of Sciences, Engineering, and Medicine, 2019\)](#page-24-14). Scripts, as a perfect record of the data manipulation, model setup, post-processing, and even figure creation steps, are the ideal tools to accomplish this.

Here, we introduce an R package with a collection of tools to aid a modeller in preparing, running, and post-processing results from custom hydrologic models developed with the hydrologic modelling framework Raven. Many of the tools are not

- 70 solely Raven-specific: functions exist to plot time series, analyze yearly patterns, and compute relevant statistics. However, the package importantly contains a robust suite of functions for creating, reading, and manipulating Raven model files. Specific attention has been paid to supporting the testing, comparison, and diagnosis of models built with variable model structure; many of these tools are unique. The intended purpose of the RavenR package is to enable modelers to simplify, automate, and document their model creation process, effortlessly facilitate model visualization and evaluation, and to expand the flexibility
- 75 of the Raven hydrological modelling framework through scripting.

#### 2 Methods

#### 2.1 Raven hydrologic modelling framework

Raven is an open-source software framework that can be used to build models from a selection of more than 100 available process algorithms [\(Craig et al., 2020\)](#page-23-3). It is estimated that at least  $8 \times 10^{12}$  different hydrologic model configurations may 80 be setup using Raven [\(Mai et al., 2020\)](#page-24-8) and this number is continuously increasing as new options are added to the software. Raven is built for flexibility not only in process representation, but also in enabling multiple numerical schemes, discretization schemes, input data types, and in providing the user control over output options. Raven is a fully object-oriented code written in C++ [\(Stroustrup, 2013\)](#page-25-6), and is typically run from a command line. The input and output files are generally stored as text files (\*.txt or \*.csv) or in NetCDF (Network Common Data Format) format. This allows all model files to be stored as non-

85 proprietary formats, and to be read and processed with any number of available tools for manipulating files. The primary input files required for Raven (listed by file extension) include:

1. \*.rvi - primary input file which defines the model structure, timestep, duration, and a number of additional options

- 2. \*.rvp model parameter specification and soil/vegetation/land class definitions
- 3. \*.rvh model discretization, including all subbasin and hydrologic response unit (HRU) information
- 90 4. \*.rvt time series data, including forcing and observational data; this file often points to other \*.rvt files with data sets for various stations and locations
	- 5. \*.rvc initial conditions for the model run

Raven provides complete control over its output generation [\(Craig et al., 2020\)](#page-23-3), a relatively uncommon feature in hydrologic modelling software. Additionally, it also allows for custom outputs to be generated for a given statistical, spatial and temporal 95 specification and state variable, such as the monthly average of daily snow depth for a particular set of subbasins [\(Craig et al.,](#page-23-3) [2020\)](#page-23-3). This flexibility of Raven over the modelling process provides the modeller with a lot of power in configuring and running their hydrologic model, but also provides some challenges in preparing files and working with the many possible outputs. The command-line execution of the program and the lack of a user interface can present a learning curve for new users, but also enables scripting languages to easily interface with Raven, and for Raven to be deployed in high-performance 100 computing environments.

A number of utilities exist to support the usage of Raven models, including the RavenPy [\(https://github.com/CSHS-CWRA/](https://github.com/CSHS-CWRA/RavenPy) [RavenPy\)](https://github.com/CSHS-CWRA/RavenPy) for creating, running, and post-processing Raven models within Python, and HydroGlyph [\(http://raven.uwaterloo.](http://raven.uwaterloo.ca/hydroglyph/) [ca/hydroglyph/\)](http://raven.uwaterloo.ca/hydroglyph/) for visualizing Raven time series output data. Hydrologic model support is also provided by many modelindependent packages, such as the CSHS-hydRology package [\(Anderson et al., 2018\)](#page-22-6). However, RavenR is the most compre-105 hensive tool for preparing input files and performing a range of analyses with Raven output files.

2.2 **RavenR** software description

#### 2.2.1 **RavenR** overview

The RavenR package is developed in R, and is a collection of tools to aid the modeller in preparing, running, and postprocessing files associated with a hydrologic model developed using Raven [\(Craig et al., 2020\)](#page-23-3). Unlike other software im-110 plementations, such as SuperflexPy [\(Dal Molin et al., 2021\)](#page-23-9), in which the model code is contained within R or Python, the RavenR package is independent of the Raven model code, and operates only on related model input/output files and/or calling the compiled Raven executable. The primary benefits of this separation are 1) maintaining the computational speed of the compiled model code, and 2) allowing other users to implement their own non-R workflows in Python, shell scripts, or systemspecific forecasting frameworks, such as DELFT-FEWS [\(Werner et al., 2013\)](#page-25-7). The development of analysis and plotting tools

115 in R benefits from a rich array of libraries and relatively fast development when compared to a compiled language such as C++, which is part of the reason for choosing to develop the external analysis tools in R. This allows for the parallel development of the Raven project and the RavenR library, and avoids the technical challenge of continuously compiling Raven C++ code in R with each build.

The available functions within RavenR can be broadly categorized by their utility into the main categories of: 1) prepar-120 ing input files, 2) running Raven, 3) reading output files, 4) tools for hydrologic analyses, and 5) support utilities (e.g. time series processing, water year analysis, etc.). The typical workflow for RavenR is closely related to the workflow required

for the development and use of any hydrologic model, including one developed with Raven. This includes the collecting and processing of data for the model, determining the model structure, creating model input files in the format required by the modelling software, executing the model, and analyzing the results of the model for hydrologic consistency and performance. 125 This can include exercises in model calibration and validation, uncertainty analysis, identifiability analysis, and project-specific simulations or adjustments to the model runs.

The typical workflow for developing a hydrologic model and examples of RavenR functions that may be used to support each step are provided in Table [1](#page-5-0).

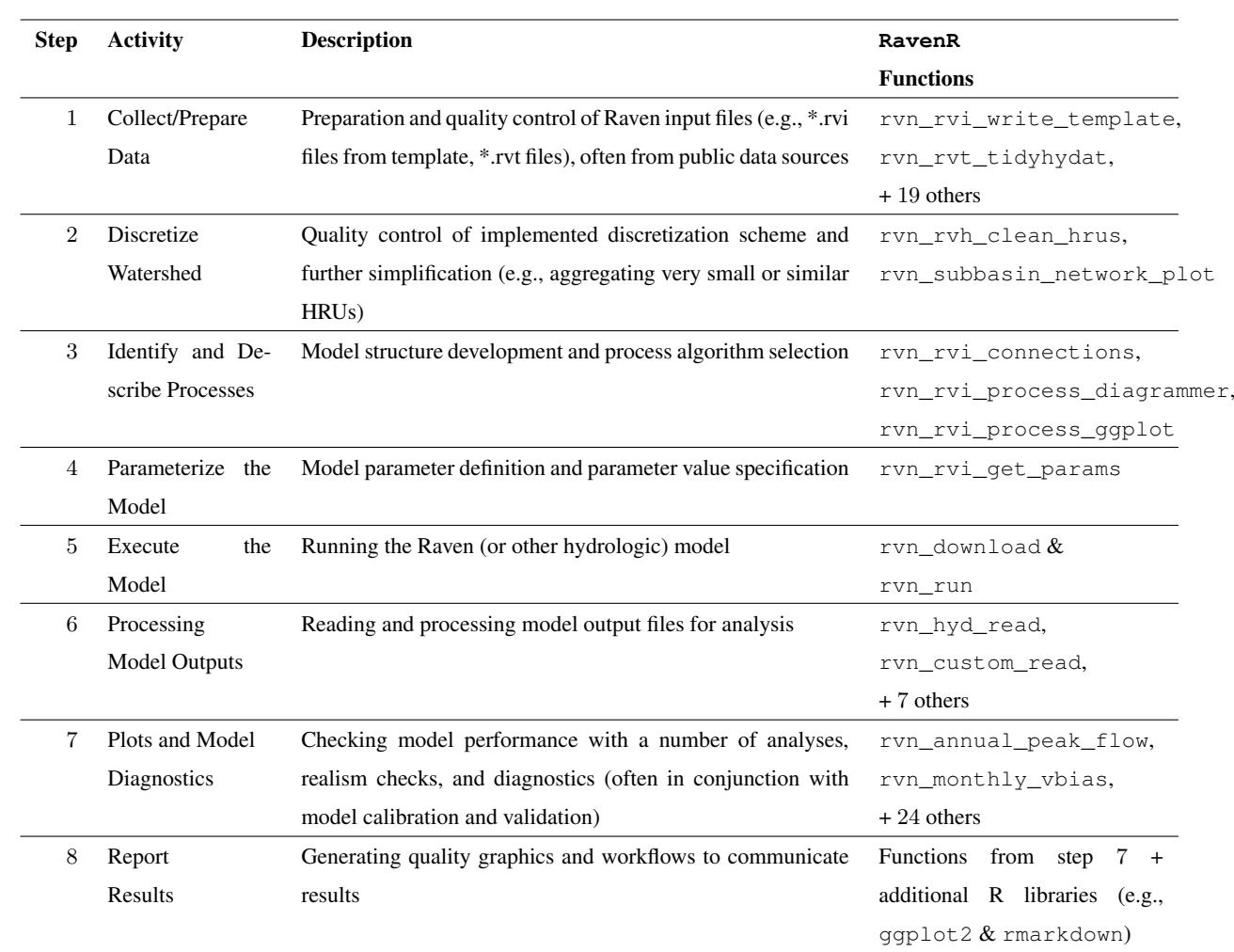

<span id="page-5-0"></span>Table 1. Typical workflow table for building hydrologic models and connection to RavenR.

Although the model-building process is listed in Table [1](#page-5-0) as a series of steps, in practice it is not linear, but rather iterative 130 and cyclic. For example, a model diagnostic (step 7) may show that inadequate model performance can be remedied by the inclusion of additional forcing data, requiring new data to be written to file (step 1). It is also recommended or common practice in modelling to begin with a simpler model and proceed to a more complex one (e.g., [Fenicia et al., 2008\)](#page-23-10), which may require iteration on steps 2-6 to potentially modify the structure (e.g. spatial and temporal discretization, hydrologic processes) after a basic model has been established. Model calibration would typically involve an iteration upon steps 4-6 with a calibration 135 algorithm, and a calibration that includes model structure (e.g., [Spieler et al., 2020;](#page-25-0) [Chlumsky et al., 2021b\)](#page-22-4) would effectively

iterate upon steps 3-6. The iterative need for these model-building steps emphasizes the benefit of tools (including those in RavenR) that can reduce the overhead in simple but repetitive tasks, such as producing figures and writing data to a specific file format.

The functions within the RavenR package are named, where appropriate, by the three letter Raven file name or short abbre-140 viation corresponding to the output file that they interact with, e.g., rvn\_rvi\_connections for processing the \*.rvi file structure or rvn\_res\_read for reading the output ReservoirStages.csv file. Other functions simply use illustrative names to convey their purpose (e.g. rvn budyko plot). This naming convention provides some navigability of the package functions to the new user, even before the package documentation is reviewed (see Section [2.2.2\)](#page-6-0).

The RavenR package has a number of preferred data formats and related package dependencies. Most plots are generated 145 using the ggplot2 [\(Wickham, 2016\)](#page-25-4) and related libraries from the so-called tidyverse, including dplyr [\(Wickham et al.,](#page-25-8) [2021a\)](#page-25-8) and tidyr [\(Wickham, 2021\)](#page-25-9) for data manipulation. This allows all plots to be exported as plot objects and further manipulated by the user as desired, and removes the need for all plot options to be wrapped into RavenR functions. Time series handling is done through the lubridate [\(Grolemund and Wickham, 2011\)](#page-23-11) and  $x$ ts [\(Ryan and Ulrich, 2020\)](#page-25-10) packages, where the extensible time series (xts) format is generally expected for time series data. Finally, support for network analysis

150 is done through the igraph package [\(Csardi and Nepusz, 2006\)](#page-23-12), which primarily supports the organization of watershed discretization connections (\*.rvh file) and the network of model structure connections (\*.rvi file), including the related plot functions, e.g., rvn\_subbasin\_network\_plot and rvn\_rvi\_process\_diagrammer.

### <span id="page-6-0"></span>2.2.2 Installation and documentation

The package is developed as a free and open-source software tool, which is ideal for maintaining transparency and reproducibil-155 ity in workflows related to hydrologic modelling and all steps involved. The stable package version is available for download through CRAN (currently version 2.1.4), which can be installed in R using the command install.packages("RavenR"). The development version of the package is available on Github [\(https://github.com/rchlumsk/RavenR\)](https://github.com/rchlumsk/RavenR) and may be installed using the devtools library [\(Wickham et al., 2021b\)](#page-25-11) as devtools::install\_github('rchlumsk/RavenR'). Both installation commands resolve the dependencies associated with the package.

160 The RavenR package is fully documented and contains a description of inputs, outputs, with an usage example for each function consistent with the standards for CRAN packages. In addition to the package documentation, an introductory vignette *Introduction to RavenR*, is included with the package, which discusses getting started with the package and how it may be used in a manner that is more useful to new users of Raven and RavenR. The introductory vignette is available with the command install.packages("RavenR").

#### 165 2.2.3 Sample data sets

In the interest of reproducible examples, the RavenR package contains a number of sample data sets and raw data files embedded within the package which are used within the function examples. Sample data is embedded directly as imported data (accessible with the data function in R) for a number of file output types (hydrograph, watershed storage, etc.), as well as sample data for the tidyhydat and weathercan packages. The latter sample data allows the function examples

170 to run without a dependency on the mentioned data-retrieval packages. Raw data files are also included (accessible with the system. file function in R), which allow for the testing of reading raw data directly. The examples where raw data files are first read into R using RavenR functions may be more helpful than examples which call sample data directly with the data command, since the workflow will be closer to the one applied in practice.

The sample Raven output files and data that is distributed with the RavenR package were generated from a model of the 175 Nith watershed, which is located immediately west of Kitchener-Waterloo in Ontario, Canada. The Raven model of the Nith watershed can be found in full on the Raven webpage [\(http://raven.uwaterloo.ca/downloads.html\)](http://raven.uwaterloo.ca/downloads.html) in the Tutorials 1-4 download [s](#page-22-11)et. Numerous additional Raven models are available from this page, including the model of the Liard River basin [\(Brown and](#page-22-11) [Craig, 2020\)](#page-22-11), which is used in the RavenR case studies in this manuscript (Section [3\)](#page-7-0).

#### <span id="page-7-0"></span>3 Use cases of the **RavenR** package

- 180 In this section, we present a number of use cases of the RavenR package. These cases are not intended to be a comprehensive review of all the applications for the RavenR package, but to provide the reader with a partial demonstration of how the package may be used in conjunction with Raven. The cases are discussed in the context of hydrologic modelling with flexible frameworks more broadly, and provide cases and checks that are likely to be useful when deploying both Raven and non-Raven hydrologic models.
- 185 The use cases are presented in approximate order of the model-building process (Table [1](#page-5-0)), beginning with the generation of model input files and proceeding to the analysis of output files. These use cases include examples and discussion of most of the steps of in the model-building process, with additional examples available in the use cases markdown file.

All R code and model files required to generate the results and figures in this section are provided in an open-source Zenodo repository [\(https://doi.org/10.5281/zenodo.5534817\)](https://doi.org/10.5281/zenodo.5534817), and utilize the version of RavenR currently available on CRAN (version 190 2.1.4).

#### 3.1 Liard River basin

The use cases presented here utilize the Liard River basin model built with Raven. The Liard River basin is located in northern Canada, spanning the Yukon Territory, Northwest Territories, British Columbia and Alberta. The Liard River is the largest tributary to the Mackenzie River, with a total contributing area of  $275\,000\ km^2$  [\(Brown and Craig, 2020\)](#page-22-11). The basin includes

195 a variety of landforms, including mountainous regions and wetland-dominated regions. There are varying degrees of difficulty when trying to accurately represent these various landforms in a hydrologic model. Additional details on the Liard River basin, and the corresponding hydrologic model developed for the basin with Raven, can be found in [Brown and Craig](#page-22-11) [\(2020\)](#page-22-11), which also describes the manual calibration process that was undertaken for the model.

#### 3.2 Input file processing

#### 200 3.2.1 Model configuration

The Raven User's Manual [\(Craig and the Raven Development Team, 2022\)](#page-23-13) provides the templates for a number of model structures, which can be used as a starting point for constructing a customized hydrologic model. These are largely based on emulations of published hydrologic models in the literature (e.g. UBCWM, HMETS, etc.), although some are based on research models that have been developed within Raven (e.g. the Canadian Shield model). Once a base model has been selected, 205 components of the model may be modified using the many process options available within Raven which are documented in the Raven User's Manual [\(Craig and the Raven Development Team, 2022\)](#page-23-13). The large number of process options available to the user provide no shortage of model structure tweaks to customize their model.

A critical step in making these adjustments to model structure is understanding the structure and ensuring that it is consistent with the modeller's conceptual understanding of the system (step 3 in Table [1\)](#page-5-0). While Raven itself does not currently have

- 210 a user interface deployed that can visualize the model structure, functions within the RavenR package can generate a model schematic from the contents of the model input (\*.rvi) file. The ability to visualize this structure can be critical in understanding the model structure and ensuring the conceptual understanding is consistent with the implemented structure. This can also be used to check for state variables or storage units with an improper number of connections, such as a soil layer with no outflow mechanism.
- 215 The general workflow within RavenR to generate a model \*.rvi file and visualize the contents is as follows:
	- 1. A template model structure is selected and written to file using the rvn rvi write template function.
	- 2. The file may be manually modified in consultation with the Raven User's Manual [\(Craig and the Raven Development](#page-23-13) [Team, 2022\)](#page-23-13)
	- 3. The file may be read into R using the ryn  $rvi$  read function
- 220 4. The process connections from the file can be processed using the rvn\_rvi\_connections function
	- 5. The process diagram can be generated either in ggplot format using the rvn\_rvi\_process\_ggplot function, or as a diagrammer plot using the ryn\_rvi\_process\_diagrammer function
	- 6. (optional) the ':CreateRVPTemplate' command can be used to generate a template \*.rvp (parameter) file when Raven is executed

225 7. (optional) the rvn rvi get params function may be used to obtain a data frame of parameters, ranges, and default parameter values for parameters that are included in the hydrologic model, based on the model structure configuration

An example of the process diagram is provided for the Liard River basin in Figure [1](#page-10-0). From this figure, the directional connections between water storage compartments in the model can easily be ascertained and verified, allowing modelers building a new model and modelers inheriting a model alike to quickly understand the movement of water in their current setup. 230 For instance, in the Liard model we can see the model has capacity for precipitation to enter specific wetland and depression compartments, snow can melt and refreeze, and fast and slow (upper and lower) reservoirs exist to represent groundwater processes as different time scales [\(Brown and Craig, 2020\)](#page-22-11). A single-layer topsoil compartment is used to connect the surface water and subsurface domains in the model along with a vadose zone reservoir to help represent a karst structure within the model. We can see that all processes that move water to glacier are conditional based on the HRU type (glacier HRU). Ponded 235 water is moved to depression storage under the condition of being a wetland and surface water only directly evaporates to the atmosphere if the HRU is a lake. The karst groundwater structure which was implemented in the model is only applicable to a subset of the HRUs which accounts for the conditional connections between SOIL[0], surface water, the vadose reservoir, and the fast and slow reservoirs. Reviewing and verifying these conditional exceptions along with the connections between other state variables can help ensure that the model is appropriately structured.

240 Typically, diagrams such as these are arduous to produce for highly-flexible modelling software such as Raven. Here, the function has been automated to create publication-ready diagrams for most model setups.

#### <span id="page-9-0"></span>3.2.2 Forcing data

Meteorological forcings (e.g. precipitation, temperature, wind speed) drive the hydrologic model responses. When not collected as part of a project, these data are often obtained from online, freely available public sources generally collected, processed, 245 and maintained by local and/or public agencies. These data are likely to require some quality control before ingestion into the model, such as addressing data flags, removing erroneous data, and converting units (step 1 in Table [1\)](#page-5-0). This process can be quite tedious, especially when combining multiple data sets of various formats, time steps, and quality. The RavenR package offers the rvn\_rvt\_write\_met function for writing forcing data directly to the Raven \*.rvt format: the function defaults are configured to accept outputs from the weathercan R package, which automatically downloads data for Canadian 250 meteorological stations maintained by Environment Canada [\(LaZerte and Albers, 2018\)](#page-24-15). For meteorological data sources outside of those obtained with weathercan, substantial data processing may be required to prepare the data into the correct

format for use with RavenR.

In this use case, daily meteorological data for a 20-year period is downloaded, interpolated, and written to Raven \*.rvt format. The weathercan R package is used to search for stations within 500 km of Fort Liard and with data records spanning from

255 1985 to 2005. A subset of stations meeting these criteria is downloaded for pre-processing. Missing values in the meteorological data are then interpolated using data from nearby stations, and a fix is also applied to any interpolated data where the maximum daily temperature is less than the daily minimum. The data from five of the selected stations are then written to Raven \*.rvt

<span id="page-10-0"></span>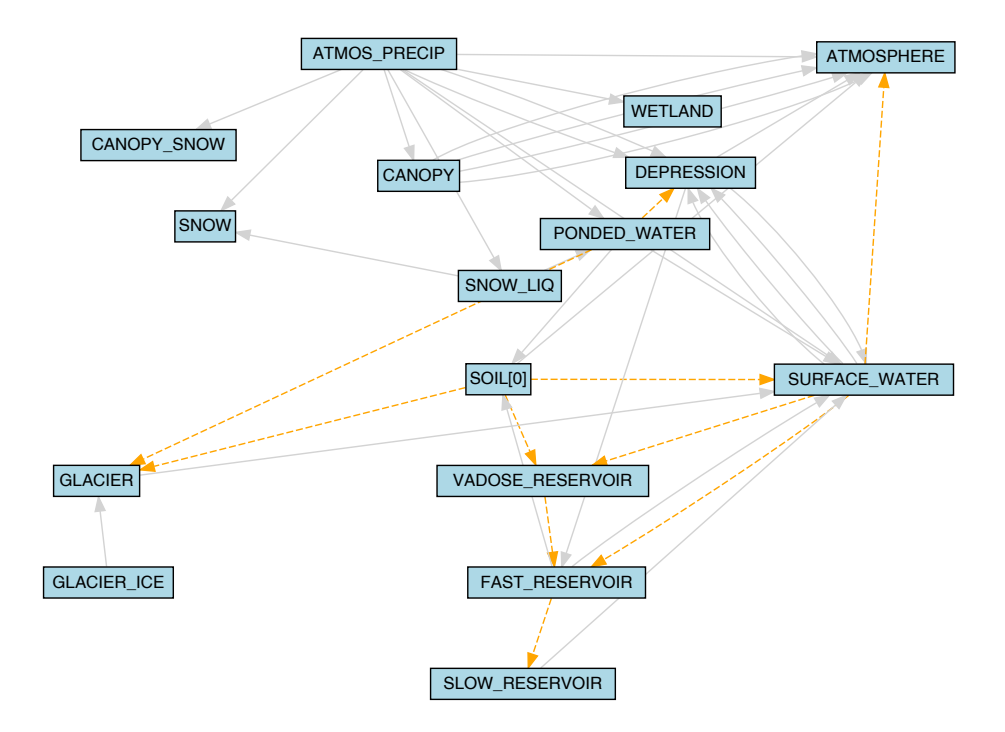

Figure 1. The model configuration of the Liard basin, generated from the Liard model \*.rvi input file with the rvn\_rvi\_process\_diagrammer function. Solid grey lines indicate connections between state variables, and dashed orange lines indicate conditional connections.

format. This workflow would be of substantial time and effort if performed manually or scripts for this task were adapted with each new application; in this use case, the entire workflow is performed with two main functions from the weathercan 260 package and two from the RavenR package. The code required to accomplish this is provided in Figure [2](#page-11-0).

The advantages of this workflow are 1) the ease of implementation, which can process any number of stations with only a few lines of R code; 2) the transparency and reproducibility of the \*.rvt file generation, which is useful for both review of the data and possible future corrections to all \*.rvt files (e.g., extending the time series to incorporate more recent data). The code may be extended to any supplied set of stations and any meteorological variable that is recognized by Raven. The function also 265 assumes standardized Raven parameter units for all meteorological variables (see reference tables in Appendix C of the Raven

# User's Manual [\(Craig and the Raven Development Team, 2022\)](#page-23-13)).

#### <span id="page-10-1"></span>3.2.3 Observation data

Observation data, such as streamflow records, are generally not required to run hydrologic models; an exception to this may be for truncated model domains, where the model simulates a portion of the watershed and is supplemented by upstream measured

270 flow data. However, observed time series are key to evaluating model performance (history matching) in both calibration and validation exercises and may also be used to enable data assimilation in forecasting applications.

```
fort liard \leq c(60.241711, -123.467377)stns <- weathercan::stations_search(coords=fort_liard, interval="day",
                             dist = 500, starts latest = 1985, ends earliest = 2006)
weather dl(stns$station_id[1:10], interval="day",
           start="1985-10-01", end="2005-10-01") \frac{2}{5}rvn_met_interpolate(cc=c("max_temp", "min_temp", "total_precip"),
```

```
key stn ids = stns$station id[1:5]) 8>8
```
rvn\_rvt\_write\_met()

Figure 2. Minimum code required for the use case described in Section [3.2.2](#page-9-0) of downloading, interpolating, and writing meteorological data into Raven \*.rvt format using the weathercan and RavenR R packages. The pipe operator (%>%) from the dplyr package is used for readability. Additional code comments are provided in the accompanying repository.

Similar to the use of the weathercan R package for downloading Canadian meteorological data, the tidyhydat R package may be used to download stream gauge data from Canadian stations maintained by the Water Survey of Canada [\(Albers, 2017\)](#page-22-7). RavenR provides the ryn\_rvt\_tidyhydat function to process tidyhydat inputs directly by wrapping 275 the ryn\_rvt\_write function, which can write any non-meteorological time series to \*.rvt format. Possible types of time

- series supported by Raven \*.rvt files include reservoir inflows, irregular observations, observation weights, temporal reservoir [o](#page-23-13)peration rules, etc. The entire list of available formats can be found in the Raven User's Manual [\(Craig and the Raven](#page-23-13) [Development Team, 2022\)](#page-23-13).
- In this use case, the tidyhydat package is used to prepare \*.rvt files of observed streamflow for 9 specified stations (con-280 sistent with the stations listed in Table 2 of [Brown and Craig](#page-22-11) [\(2020\)](#page-22-11)) used in the Liard model. The daily streamflow for these stations are downloaded using tidyhydat from 1985 to present day, and written to \*.rvt format using the rvn\_rvt\_tidyhydat function (a wrapper for the ryn\_rvt\_write function). Raven will automatically exclude any missing values from the calculation of diagnostics, thus missing values in observation data generally do not need to be interpolated or infilled in the same manner that meteorological forcing data needs to be processed. However, the user may still wish to be aware of and avoid large
- 285 gaps in observation data that may bias the calculation of diagnostic metrics (e.g., consistent winter gaps or multi-year gaps).

```
obs stns <- read.csv("observation stations.csv")
tidyhydat::hy_daily_flows(station_number = obs_stns$stnID,
                          start date = "1985-01-01") %>%
  rvn_rvt_tidyhydat(subIDs=obs_stns$subID)
```
Figure 3. Minimum code required for the use case described in Section [3.2.3](#page-10-1) of downloading and writing observed flow data into Raven \*.rvt format using the tidyhydat and RavenR R packages. The pipe operator (%>%) from the dplyr package is used for readability. Observation station IDs and associated model subbasin IDs are provided in the 'observation\_stations.csv' file for brevity. Additional code comments are provided in the accompanying repository.

The same rvn\_rvt\_write function may be used to write other \*.rvt data types by adjusting the rvt\_type parameter, which may be useful for writing the observation weights generated from the rvn\_gen\_obsweights function to exclude certain data periods from Raven diagnostics, as was done in the Liard model for winter periods with unreliable data records [\(Brown and Craig, 2020\)](#page-22-11).

#### 290 3.2.4 Model discretization file

The development of distributed and semi-distributed models requires the discretization of a basin into homogeneous units representing hydrologically similar areas. This is typically completed through overlaying a number of spatial data sets which have a dominant effect on the hydrological response of the basin, such as land use, elevation, or soil information (step 2 in Table [1\)](#page-5-0). In overlaying the spatial data sets, a large number of small computational units, insignificant to the model function, 295 can be created. Since the model runtime is scaled with the number of HRUs, these small areas can increase computational and calibration run times and are not necessary to simulate the dominant hydrological response of the basin. The RavenR package offers a way to effectively eliminate small computational units using the ryn—rvh—cleanhrus function. This function may merge units based on a set area threshold, and can also merge similar HRUs based on similarity in HRU properties such as

300 cannot be removed from the model or increase in size and protected HRUs cannot be removed but may increase in size (to maintain the total watershed area) if other HRUs are removed. This is useful in cases where a point observation is available at a given location (snow survey data) or if the HRUs are part of a significant hydrological response (glaciers).

In this use case, the reduction in the number of model HRUs is demonstrated for a subset of the initial HRUs within subbasin 3 only (initially with 172 HRUs). In the 'basic' reduction of HRUs, a simple area threshold is applied. In subsequent examples,

landcover, slope, elevation and aspect. HRUs which are significant to the model can be locked or protected. Locked HRUs

305 HRUs that are of land use type GLACIER are locked HRUs (i.e. cannot be removed or change in size), and HRUs that are either WETLAND or WATER are protected (i.e. cannot be removed but can still increase in size if other HRUs are removed). This operation is applied using area thresholds of 0.5% (with no locked or protected HRUs), 0.5% and 2.0% of the subbasin area, resulting in 56, 87 and 44 HRUs, respectively. The impact of this operation on land use distribution within the subbasin is summarized in Figure [4](#page-13-0).

<span id="page-13-0"></span>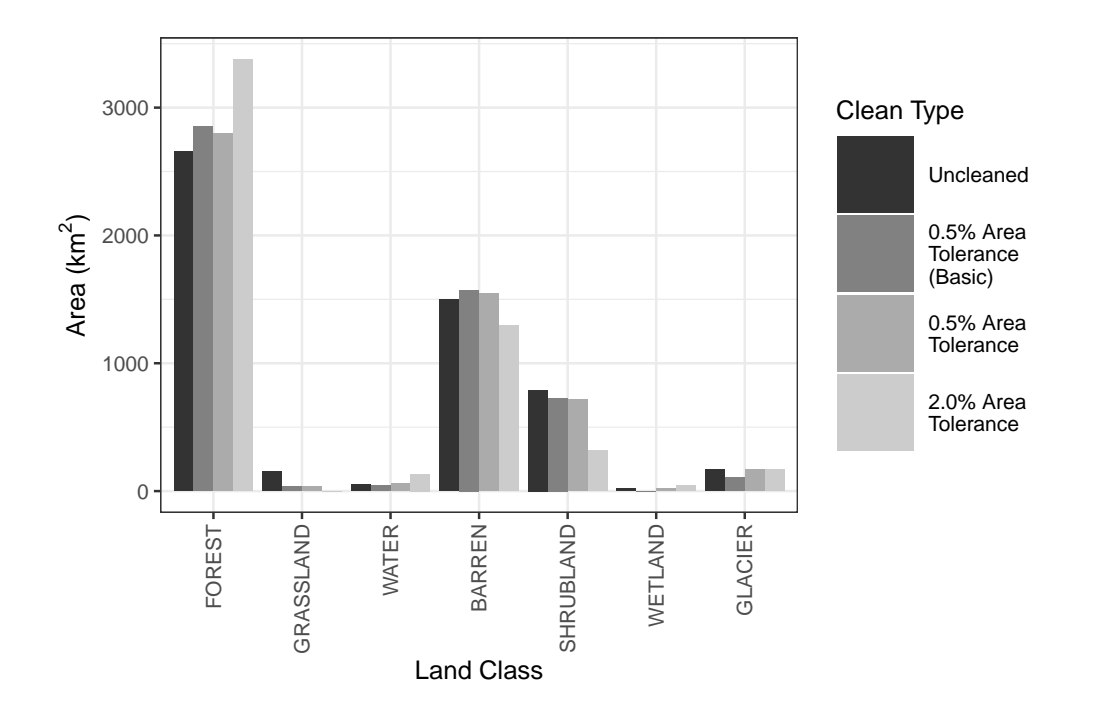

Figure 4. A barplot of total areas by land use for three sets of HRU configurations, including 1) prior to any 'cleaning', 2) following a 'basic' 0.5% area threshold merging criteria with the rvn\_rvh\_cleanhrus function with no locked or protected HRUs, 2) following the same operation but with locked and protected HRUs specified, and 4) following a 2.0% area threshold merging criteria. The example is done for a single subbasin in the watershed for demonstration purposes, and shows how the land use in the subbasin changes when the removal of subbasins below the area percentage threshold is performed, and when locked/protected HRUs are introduced, using the rvn\_rvh\_cleanrhus function.

310 In the figure, the total area of the GLACIER type decreases in the basic application, but otherwise remains the same when it is locked. The WATER and WETLAND land use types either decrease or reduce to zero in the basic application, and otherwise increase slightly with each individual cleaning, relative to their proportion of the total area and the total area of removed HRUs based on the respective area threshold. Literature has shown that hydrologic areas such as wetlands that are small in size can still have a disproportionately large effect on the hydrologic and biogeochemical response of the watershed [\(McLaughlin et al.,](#page-24-16) 315 [2014\)](#page-24-16), thus retaining particular HRUs or HRU types may be critical in the cleaning of the HRUs. Finally, the plot shows how the other land use types change with these operations. The FOREST type increases in each case, suggesting that the proportion of small forested HRUs may be small, and that forested HRUs tend to be larger in size. The SHRUBLAND HRUs decrease in represented proportion in each case. This type of analysis could be repeated for other HRU properties (e.g. slope, aspect, vegetation type, etc.). This analysis should be done in conjunction with the use of the rvn\_rvh\_cleanrhus function to 320 ensure that the reduction in the number of HRUs does not unexpectedly alter the overall representation of HRUs within the model, and inhibit the ability of the model to capture the dominant hydrologic response.

#### 3.3 Output file processing and analysis

A number of functions within RavenR are included to handle the reading of common Raven output files, such as the Hydrographs file (rvn\_hyd\_read), the WatershedStorage file (rvn\_watershed\_read), and other output files (forcings, 325 custom output, etc.). In addition, functions to analyze the output data with typical hydrologic checks and diagnostics are in-

cluded in the package. While these functions are built to work with the Raven-specific read functions they are otherwise not specific to Raven, and may be used for any hydrologic model given a means of reading time series output is provided.

This section provides use cases where the realism of the Liard model is assessed. These checks provide the modeller with an understanding of the model dynamics and provide more confidence that the model is functioning as expected without model 330 compensation errors (step 7 in Table [1\)](#page-5-0). This section also provides a demonstration of tools for evaluating model performance.

#### 3.3.1 Evaluation of model realism

The flexibility of Raven in the generation of model outputs, including customized outputs that may be specified by the user, can be leveraged to undertake rigorous checks of the hydrologic model. Tools have been built into the RavenR package to capitalize on this feature, and facilitate a set of model realism checks. Here, we define model realism as the model's ability 335 to replicate and be consistent with anticipated hydrologic behaviour, such as reproducing snowpack measurements, producing [r](#page-23-14)easonable evapotranspiration and runoff coefficients, etc. This definition echoes the one provided in the literature by [Euser](#page-23-14) [et al.](#page-23-14) [\(2013\)](#page-23-14). These checks can be considered semi-automatic, since a script may be deployed to generate the figures but they still require interpretation by a modeller with an understanding of both the natural system and the developed model. Here, the focus is on the realism of the model to ensure that it is providing hydrologically plausible results; the actual performance of 340 the model with respect to streamflow is discussed further in Section [3.3.2.](#page-16-0)

The checks that are applied to the Liard River basin in this use case include: 1) plotting the Budyko curve [\(Budyko, 1974\)](#page-22-12) for the annual average watershed indices, 2) plotting the annual regime curve with monthly averages, 3) examining the stationarity of moisture content in soil storage layers, and 4) plotting the model performance with respect to snowpack storage as snow water equivalent (SWE). Additional checks supported (not demonstrated here) include: plotting the forcing functions

345 to understand how the inputs may be influencing the model results (i.e. wet and dry years, erroneous temperature readings, etc.), checking the annual water balance, examining baseflow characteristics by comparing modelled and estimated baseflow from baseflow separation techniques, plotting annual hydrographs in an overlay (i.e. spaghetti plot), and checking the modelled hydrographs and reservoir levels, if any reservoirs or lakes are included in the model.

The four plots associated with the stated checks performed in this example are provided in **Figure [5](#page-15-0).** 

<span id="page-15-0"></span>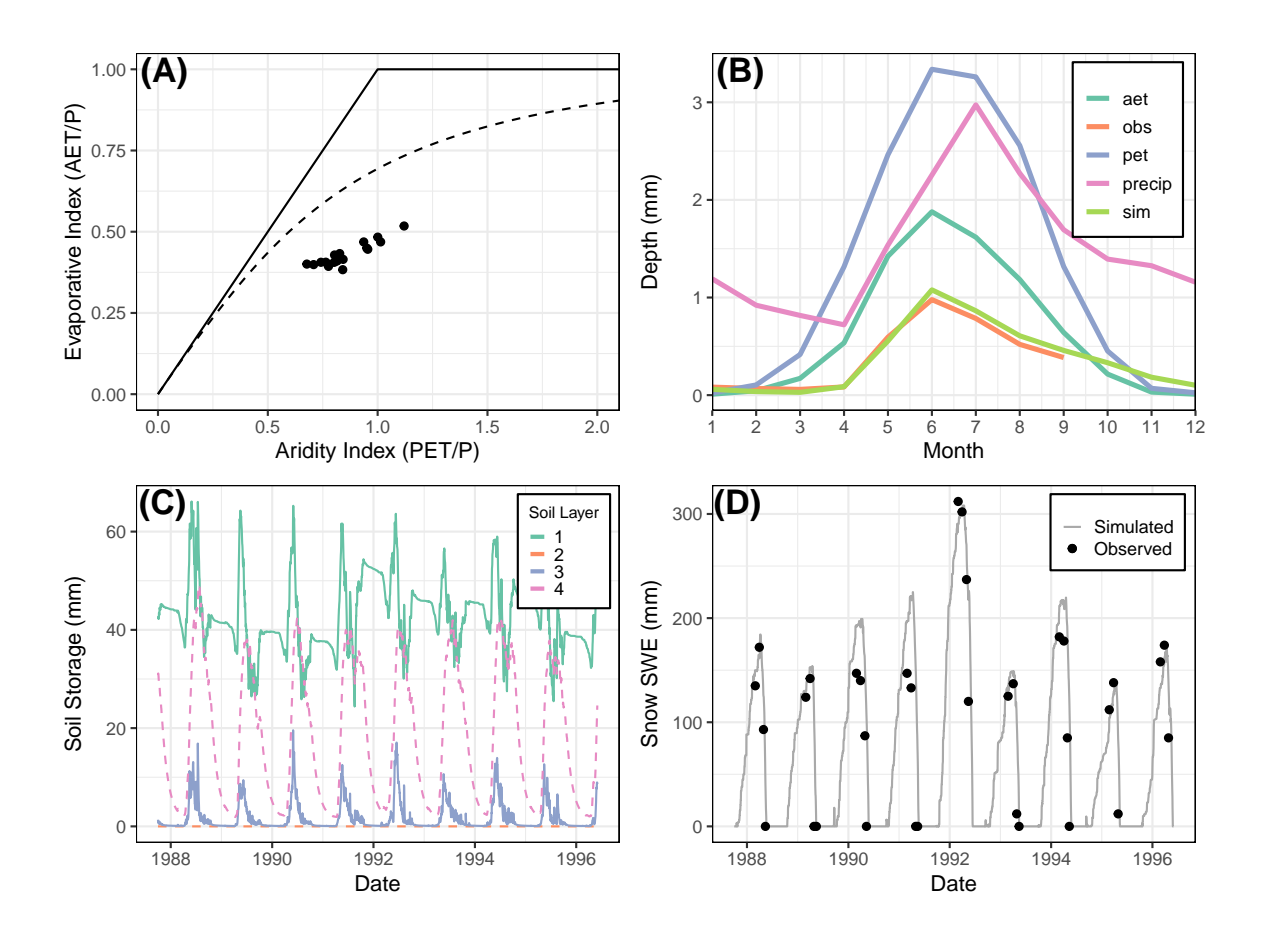

Figure 5. Multiple diagnostic plots generated from the RavenR package that may be useful in evaluating the realism of any hydrologic model; A) budyko curve with annual average data points for the watershed, B) a series of regime curves including actual evapotranspiration (aet), observed flow (obs), potential evapotranspiration (pet), precipitation (precip), and simulated flow (sim), C) soil storage time series showing the stationarity in long-term storage within soil layers and D) plots of observed and simulated snowpack measurements at Frances River. All data are generated from the Raven model averaged at the watershed scale unless otherwise indicated (i.e. snowpack SWE).

- 350 The Budyko plot in Figure [5A](#page-15-0) was generated using the ryn budyko plot function. The Budyko Curve [\(Budyko, 1974\)](#page-22-12) shows the relationship that quantifies how mean annual precipitation is partitioned into discharge or evapotranspiration (ET), where the aridity index is plotted on the x-axis and the evaporative index on the y-axis. The Budyko pattern has been observed in multiple catchments around the world [\(Vereecken et al., 2015\)](#page-25-12). Certain catchment characteristics, such as significant basin storage or the presence of wetlands (which are present in the Liard model), can cause deviations from the Budkyo curve. Devi-355 ation from the line may also indicate that actual evapotranspiration is underestimated, which may prompt further examination
	- of the model.

The regime curve can be used to examine the quantities and timing of some of the key model functions. For example, the Figure [5B](#page-15-0) shows that the PET in the Liard model peaks at the same time as the AET in June, and the simulated and observed flows (variables sim and obs, respectively) are close in value, and both peaking prior to the peak in precipitation. This aligns 360 with the fact that peaks in the Liard River basin are typically freshet driven. Mismatches in elements of the regime curve would provide a point of investigation and validation into the model.

The soil storage information can be retrieved from Raven in either the WatershedStorage.csv file (generated with the :WriteMassBalanceFile command), or with the custom output options for specific soil layers (e.g., :CustomOutput DAILY AVERAGE SOIL[0] ENTIRE WATERSHED). Plots such as Figure [5C](#page-15-0) may be applied to any storage compart-365 ment in the model to verify the general assumption of long-term stationarity in storage within the hydrologic model, such as lake or reservoir storage. The stationarity assumption for a continuous simulation model is that over a long duration the soil storage should reach a quasi-equilibrium, oscillating around a steady mean. Therefore, a continuous simulation model which is continuously accumulating soil moisture during the simulation period may indicate that, for example, there is insufficient

370 The snow plot provides a method to evaluate the snow balance representation in the model for a particular station. The simulated snow series is produced in Raven with the custom output command (e.g., : CustomOutput DAILY AVERAGE SNOW BY HRU), and is compared against the observed snow course measurements. The plot in Figure [5D](#page-15-0) was generated for the Frances River station. The snow plot provides a visual representation of the model's ability to represent the snow processes and compares it directly to observations. The model provides a reasonable representation of the snowpack SWE with 375 no consistent bias in estimation. A similar custom output request for any state variable over a specified temporal and spatial resolution may be produced by Raven at the user's request, and processed using RavenR.

evapotranspiration or baseflow, resulting in the soil storage continuously increasing to compensate for this deficiency.

#### <span id="page-16-0"></span>3.3.2 Evaluation of model performance

The RavenR package provides a broad suite of tools for analyzing the results of any Raven hydrologic model, including many tools that can be considered model independent (step 7 in Table [1\)](#page-5-0). For example, hydrograph plots, calculation of runoff 380 coefficients, and flow duration curve plots are available within RavenR but may be computed for any time series of flows. The calculation of diagnostics, such as the commonly used Nash-Sutcliffe Efficiency [\(Nash and Sutcliffe, 1970\)](#page-24-17) and Kling-Gupta Efficiency [\(Gupta et al., 2009\)](#page-23-15) metrics, are not included in the RavenR package as they can be calculated directly within Raven, and are also available comprehensively in existing packages such as hydroGOF [\(Zambrano-Bigiarini, 2020\)](#page-25-3).

In this use case, a number of diagnostic plots based on simulated and observed hydrographs are presented for the Liard River

385 basin model. These diagnostic plots are computed at the outlet of the Liard River basin (at the outlet near Water Survey of Canada station 10ED1002), and are provided in Figure [6](#page-18-0). These plots are provided for a portion of the simulation period (where the plot is time-based), and in practice these plots may be applied in both calibration and validation periods for comparison.

<span id="page-18-0"></span>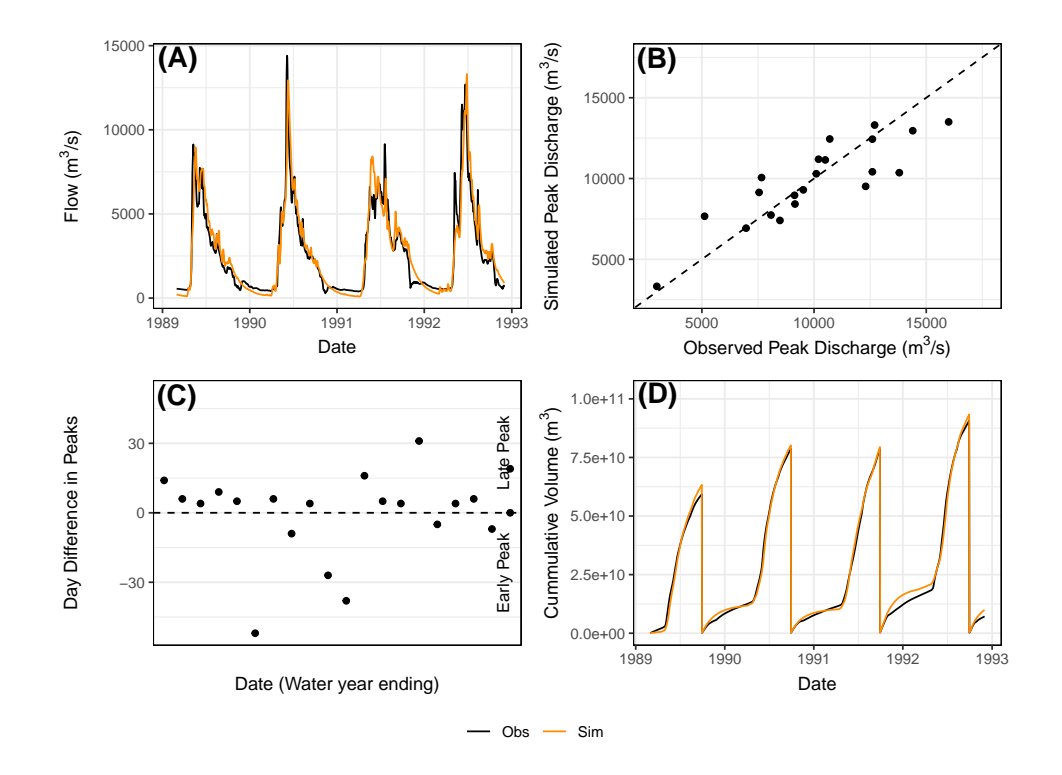

Figure 6. Multiple diagnostic plots generated from the RavenR package that may be useful in evaluating model performance; A) a hydrograph plot for a subset of the simulation period, B) a scatterplot of simulated and observed annual peak flows, C) plot of timing annual peak timing errors, and D) a plot of cumulative annual flow volumes in time. In plots A and D, the observed is plotted in black and the simulated in orange.

In Figure [6A](#page-18-0), a simple hydrograph plot for a subset of the simulation period is provided. The hydrograph shows good agreement in the magnitude and timing of summer peaks for the years shown as well as the rising limb of the hydrograph, which

- 390 was the focus of the calibration in the work of [Brown and Craig](#page-22-11) [\(2020\)](#page-22-11), with a tendency to overestimate the recession from the peak in June until late December/early January. The underestimation tends to continue until the next peak. The hydrograph is shown for a subset of a few years, allowing for a more critical evaluation of the model performance, since examining the full period can obscure the important deviations of the simulated hydrograph from observations and mask deficiencies. A subset of a hydrograph can also be viewed dynamically as a dygraph in RavenR with the rvn\_hyd\_dygraph function, which is 395 supported by the dygraphs package [\(Vanderkam et al., 2018\)](#page-25-13).
- 

The peak flow scatterplot (Figure [6B](#page-18-0)) is a scatterplot of the simulated and observed annual peak flows, calculated based on the October 1st water year and produced using the rvn\_annual\_peak function. This figure provides a visual assessment of the performance of modelled peak flow magnitudes, including any systematic bias in over- or under-predicting peaks as a function of peak magnitude. Here, the model appears to estimate peaks with reasonable performance and without systematic 400 bias, although additional data may be required to produce conclusions that are statistically valid.

While **Figure [6B](#page-18-0)** captures the performance with respect to the magnitude of the flow peaks, the timing of peak flows is not assessed. The plot in Figure [6C](#page-18-0) assesses the error in peak timing (rather than magnitude) with the

rvn\_annual\_peak\_timing\_error function. A perfect model would have all points fall along the zero line, indicating that there is no error in the timing of predicted peaks. The results for the Liard simulation indicate that the model tends to 405 predict peaks slightly later than the observed data, while some of the larger errors in timing tend to be in early peak prediction.

In a forecasting framework, a data assimilation technique may reduce the timing (and magnitude) errors that are present in the continuous simulation evaluated here. However, this tendency of the model may still be useful information for forecasters. The use of multiple functions in tandem within RavenR to examine both the peak magnitude and timing errors can be used to evaluate the model performance more comprehensively than a single function (see multiple RavenR functions named as 410 rvn annual  $*$ ).

Finally, Figure [6D](#page-18-0) provides a comparison of cumulative flow volumes between the simulated and observed model in time. This plot is generated by the rvn\_cum\_plot\_flow function. The plot for the Liard model shows that the December-March winter period of each year is a time of deviation in cumulative volumes, while the freshet-driven summer peak periods tend to match volume quite well overall. This is likely a result of the calibration procedure in [\(Brown and Craig, 2020\)](#page-22-11), where ice

- 415 affected flows in the winter were not considered in the calibration procedure due to high levels of uncertainty associated with the measurements. Additional functions that examine the relative volumes of simulated and observed flows, but aggregate them rather than examining the differences in time, are the rvn\_monthly\_vbias and the rvn\_annual\_volume functions, which provide the monthly average volume differences and the annual volume differences in a scatterplot for each year, respectively. The volume is generally a useful diagnostic metric as it integrates the modelled hydrograph performance in
- 420 time, and allows the modeller to identify periods of poor cumulative error or systematic errors (e.g. underestimating overall volume) that may be not clear or obvious when only examining flows.

#### 4 Conclusions

This paper presented the RavenR package, an R-based set of tools that is designed to support the development, use, and analysis of hydrologic models developed using Raven but can be readily adapted for any hydrologic modelling output. RavenR 425 is a free, open-source software that is intended to support the wealth of options in a flexible modelling framework while maintaining or improving the transparency and reproduciblity of the analyses undertaken by the modeller.

The tools within RavenR may be used in any stage of the typical modelling workflow. Although the tools are designed for use with Raven, the analysis and utility functions may be useful in conjunction with any hydrologic model that has similar requirements and workflows as Raven. The RavenR tools provide the means for preparing Raven input files, visualizing and 430 processing input data, executing Raven, and generating a vast array of model checks and performance-related graphics from the Raven output files. All functions in the package are supplemented by additional information and examples (consistent with CRAN requirements), and the package is further accompanied by the introductory documentation in the form of a vignette. This paper illustrates how the RavenR functions may be used in both academic and industrial projects, including generating model input \*.rvt files, visualizing the model structure, and exploring and assessing the hydrologic model results. This includes

A set of RavenR use cases are presented for the Liard River basin, for which a Raven model has previously been built and thoroughly tested [\(Brown and Craig, 2020\)](#page-22-11). The use cases present how a subset of tools may be used to generate input files for, or analyze the results of, the Raven model of the Liard river basin. The examples are bolstered by an interpretation of the functions and results, which may be useful in interpreting and building confidence in any hydrologic model. The accompanying

435 aiding the modeller in building an understanding and trust of the constructed hydrologic model.

440 data repository and code for this manuscript can fully recreate the figures and analyses presented in the use cases, demonstrating best practices for reproducibility in hydrologic and scientific publications.

Due to the open-source nature of the Raven project, the code is transparent and accessible to users and is being continuously supplemented with new functionalities and improvements. Similarly, the RavenR package is open-source and is in active development. It is anticipated that the RavenR project will also continue to improve and expand its functionality in order to 445 meet its goal of supporting Raven users from all backgrounds and experience levels while improving the reproducibility of

their work.

*Code and data availability.* The RavenR package is free and open-source software, and the version of the package (v.2.1.4) used to produce the results of this paper is archived on Zenodo [\(Chlumsky et al., 2021a\)](#page-22-13). All R code and data used to generate the results and figures presented in this manuscript is also archived on Zenodo at doi 10.5281/zenodo.5534817 [\(Chlumsky et al., 2022\)](#page-22-14), and is also available on 450 Github [\(https://github.com/rchlumsk/RavenR\\_manuscript\\_2021\)](https://github.com/rchlumsk/RavenR_manuscript_2021). The RavenR package is currently available as v2.1.4 on the Comprehensive R Archive Network (CRAN) [\(https://cran.r-project.org/package=RavenR\)](https://cran.r-project.org/package=RavenR), and the development version of the package is also available on Github [\(https://github.com/rchlumsk/RavenR\)](https://github.com/rchlumsk/RavenR). The Raven hydrologic modelling framework is open-source and may be downloaded from [http://raven.uwaterloo.ca/.](http://raven.uwaterloo.ca/)

*Author contributions.* RC initiated the concept of the RavenR package. RC and JRC contributed the bulk of the package scripts, with

455 contributions and development efforts from all authors. GB and JRC provided the Liard River model files. The use cases were prepared by RC, LS, SL, SG, and GB. The article was prepared by RC with contributions from all authors.

*Competing interests.* The authors declare that they have no conflict of interest.

*Acknowledgements.* Mr. Chlumsky would like to acknowledge the financial support provided by the NSERC Canada Graduate Scholarship (CGSD3-558879-2021) and the Engineering Excellence Doctoral Fellowship provided at the University of Waterloo that helped make this

460 work possible. The authors would like to thank all those who have contributed to the RavenR project since its inception, including Larry (Haobo) Liu and Joel Trubilowicz. The authors would also like to thank Paul C. Astagneau and one anonymous reviewertwo anonymous reviewers for their comments on improving our manuscript and software.

#### References

<span id="page-22-7"></span>Albers, S.: tidyhydat: Extract and Tidy Canadian Hydrometric Data, The Journal of Open Source Software, 2, 465 https://doi.org[/10.21105/joss.00511,](https://doi.org/10.21105/joss.00511) 2017.

- <span id="page-22-6"></span><span id="page-22-5"></span>Anderson, E., Chlumsky, R., McCaffrey, D., Trubilowicz, J., Shook, K. R., and Whitfield, P. H.: R-functions for Canadian hydrologists: a Canada-wide collaboration, Canadian water resources journal, 44, 108–112, 2018.
	- Astagneau, P. C., Thirel, G., Delaigue, O., Guillaume, J. H. A., Parajka, J., Brauer, C. C., Viglione, A., Buytaert, W., and Beven, K. J.: Technical note: Hydrology modelling R packages – a unified analysis of models and practicalities from a user perspective, Hydrology and
- <span id="page-22-11"></span><span id="page-22-8"></span>470 Earth System Sciences, 25, 3937–3973, https://doi.org[/10.5194/hess-25-3937-2021,](https://doi.org/10.5194/hess-25-3937-2021) 2021. Baker, M.: 1,500 scientists lift the lid on reproducibility, Nature, 533, 452–454, https://doi.org[/10.1038/533452a,](https://doi.org/10.1038/533452a) 2016. Brown, G. and Craig, J. R.: Structural calibration of an semi-distributed hydrological model of the Liard River basin, Canadian Water Resources Journal / Revue canadienne des ressources hydriques, pp. 1–17, https://doi.org[/10.1080/07011784.2020.1803143,](https://doi.org/10.1080/07011784.2020.1803143) 2020.
	- Budyko, M. I.: Climate and life, International Geophysics Series, 18, 508, 1974.
- <span id="page-22-12"></span><span id="page-22-9"></span>475 Camerer, C. F., Dreber, A., Holzmeister, F., Ho, T.-H., Huber, J., Johannesson, M., Kirchler, M., Nave, G., Nosek, B. A., Pfeiffer, T., Altmejd, A., Buttrick, N., Chan, T., Chen, Y., Forsell, E., Gampa, A., Heikensten, E., Hummer, L., Imai, T., Isaksson, S., Manfredi, D., Rose, J., Wagenmakers, E.-J., and Wu, H.: Evaluating the replicability of social science experiments in Nature and Science between 2010 and 2015, Nature Human Behaviour, 2, 637–644, https://doi.org[/10.1038/s41562-018-0399-z,](https://doi.org/10.1038/s41562-018-0399-z) 2018.
- <span id="page-22-3"></span>Chadalawada, J., Herath, H. M. V. V., and Babovic, V.: Hydrologically Informed Machine Learning for Rainfall-Runoff Modeling: A Genetic 480 Programming-Based Toolkit for Automatic Model Induction, Water Resources Research, 56, 2020.
- <span id="page-22-10"></span>Chawanda, C. J., George, C., Thiery, W., van Griensven, A., Tech, J., Arnold, J., and Srinivasan, R.: User-friendly workflows for catchment modelling: Towards reproducible SWAT+ model studies, Environmental Modelling & Software, 134, 104 812, https://doi.org[/10.1016/j.envsoft.2020.104812,](https://doi.org/10.1016/j.envsoft.2020.104812) 2020.
	- Chlumsky, R., Craig, J. R., Brown, G., Scantlebury, L., Grass, S., Lin, S., and Arabzadeh, R.: rchlumsk/RavenR: v2.1.4 release,
- <span id="page-22-14"></span><span id="page-22-13"></span><span id="page-22-4"></span>485 https://doi.org[/10.5281/zenodo.5525041,](https://doi.org/10.5281/zenodo.5525041) 2021a.
	- Chlumsky, R., Mai, J., Craig, J. R., and Tolson, B. A.: Simultaneous Calibration of Hydrologic Model Structure and Parameters Using a Blended Model, Water Resources Research, 57, e2020WR029 229, https://doi.org[/10.1029/2020WR029229,](https://doi.org/10.1029/2020WR029229) 2021b.
	- Chlumsky, R., Craig, J. R., Brown, G., Scantlebury, L., Grass, S., Lin, S., and Arabzadeh, R.: rchlumsk/RavenR\_manuscript\_2021: Initial pre- release v0.2, https://doi.org[/10.5281/zenodo.6421692,](https://doi.org/10.5281/zenodo.6421692) 2022.
- <span id="page-22-1"></span><span id="page-22-0"></span>490 Clark, M. P., Slater, A. G., Rupp, D. E., Woods, R. A., Vrugt, J. A., Gupta, H. V., Wagener, T., and Hay, L. E.: Framework for Understanding Structural Errors (FUSE): A modular framework to diagnose differences between hydrological models, Water Resources Research, 44, https://doi.org[/10.1029/2007WR006735,](https://doi.org/10.1029/2007WR006735) 2008.
	- Clark, M. P., Kavetski, D., and Fenicia, F.: Pursuing the method of multiple working hypotheses for hydrological modeling, Water Resources Research, 47, https://doi.org[/10.1029/2010WR009827,](https://doi.org/10.1029/2010WR009827) 2011.
- <span id="page-22-2"></span>495 Clark, M. P., Nijssen, B., Lundquist, J. D., Kavetski, D., Rupp, D. E., Woods, R. A., Freer, J. E., Gutmann, E. D., Wood, A. W., Brekke, L. D., Arnold, J. R., Gochis, D. J., and Rasmussen, R. M.: A unified approach for process-based hydrologic modeling: 1. Modeling concept, Water Resources Research, 51, 2498–2514, 2015.
- <span id="page-23-13"></span><span id="page-23-3"></span><span id="page-23-2"></span>Coxon, G., Freer, J., Lane, R., Dunne, T., Knoben, W. J. M., Howden, N. J. K., Quinn, N., Wagener, T., and Woods, R.: DE-CIPHeR v1: Dynamic fluxEs and ConnectIvity for Predictions of HydRology, Geoscientific Model Development, 12, 2285–2306, 500 https://doi.org[/10.5194/gmd-12-2285-2019,](https://doi.org/10.5194/gmd-12-2285-2019) 2019.
	- Craig, J. R. and the Raven Development Team: Raven: User's and Developer's Manual v3.5, [http://raven.uwaterloo.ca/,](http://raven.uwaterloo.ca/) 2022.
	- Craig, J. R., Brown, G., Chlumsky, R., Jenkinson, R. W., Jost, G., Lee, K., Mai, J., Serrer, M., Sgro, N., Shafii, M., Snowdon, A. P., and Tolson, B. A.: Flexible watershed simulation with the Raven hydrological modelling framework, Environmental Modelling and Software, 129, https://doi.org[/10.1016/j.envsoft.2020.104728,](https://doi.org/10.1016/j.envsoft.2020.104728) 2020.
- <span id="page-23-12"></span><span id="page-23-9"></span>505 [C](http://igraph.org)sardi, G. and Nepusz, T.: The igraph software package for complex network research, InterJournal, Complex Systems, 1695, [http://igraph.](http://igraph.org) [org,](http://igraph.org) 2006.
	- Dal Molin, M., Kavetski, D., and Fenicia, F.: SuperflexPy 1.3.0: an open-source Python framework for building, testing, and improving conceptual hydrological models, Geoscientific Model Development, 14, 7047–7072, https://doi.org[/10.5194/gmd-14-7047-2021,](https://doi.org/10.5194/gmd-14-7047-2021) 2021.
	- Delaigue, O., Thirel, G., Coron, L., and Brigode, P.: airGR and airGRteaching: Two Open-Source Tools for Rainfall-Runoff Modeling and
- <span id="page-23-8"></span><span id="page-23-7"></span>510 Teaching Hydrology, in: HIC 2018. 13th International Conference on Hydroinformatics, edited by La Loggia, G., Freni, G., Puleo, V., and De Marchis, M., vol. 3 of *EPiC Series in Engineering*, pp. 541–548, EasyChair, https://doi.org[/10.29007/qsqj,](https://doi.org/10.29007/qsqj) 2018.
	- Delaigue, O., Coron, L., and Brigode, P.: airGRteaching: Teaching Hydrological Modelling with GR (Shiny Interface Included), https://doi.org[/10.15454/W0SSKT,](https://doi.org/10.15454/W0SSKT) r package version 0.2.9.25, 2020.
	- Euser, T., Winsemius, H. C., Hrachowitz, M., Fenicia, F., Uhlenbrook, S., and Savenije, H. H. G.: A framework to assess the realism of
- <span id="page-23-14"></span><span id="page-23-10"></span>515 model structures using hydrological signatures, Hydrology and Earth System Sciences, 17, 1893–1912, https://doi.org[/10.5194/hess-17-](https://doi.org/10.5194/hess-17-1893-2013) [1893-2013,](https://doi.org/10.5194/hess-17-1893-2013) 2013.
	- Fenicia, F., Savenije, H. H. G., Matgen, P., and Pfister, L.: Understanding catchment behavior through stepwise model concept improvement, Water Resources Research, 44, https://doi.org[/10.1029/2006WR005563,](https://doi.org/10.1029/2006WR005563) 2008.

<span id="page-23-1"></span>Fenicia, F., Kavetski, D., and Savenije, H. H. G.: Elements of a flexible approach for conceptual hydrological modeling: 1. Motivation and 520 theoretical development, Water Resources Research, 47, https://doi.org[/10.1029/2010WR010174,](https://doi.org/10.1029/2010WR010174) 2011.

- <span id="page-23-11"></span><span id="page-23-6"></span>[G](https://www.jstatsoft.org/v40/i03/)rolemund, G. and Wickham, H.: Dates and Times Made Easy with lubridate, Journal of Statistical Software, 40, 1–25, [https://www.jstatsoft.](https://www.jstatsoft.org/v40/i03/) [org/v40/i03/,](https://www.jstatsoft.org/v40/i03/) 2011.
	- [G](https://CRAN.R-project.org/package=Evapotranspiration)uo, D., Westra, S., and Peterson, T.: Evapotranspiration: Modelling Actual, Potential and Reference Crop Evapotranspiration, [https://](https://CRAN.R-project.org/package=Evapotranspiration) [CRAN.R-project.org/package=Evapotranspiration,](https://CRAN.R-project.org/package=Evapotranspiration) r package version 1.15, 2020.
- <span id="page-23-15"></span><span id="page-23-5"></span>525 Gupta, H. V., Kling, H., Yilmaz, K. K., and Martinez, G. F.: Decomposition of the mean squared error and NSE performance criteria: Implications for improving hydrological modelling, Journal of Hydrology, 377, 80–91, https://doi.org[/10.1016/j.jhydrol.2009.08.003,](https://doi.org/10.1016/j.jhydrol.2009.08.003) 2009.
	- Hijmans, R. J., van Etten, J., Sumner, M., Cheng, J., Baston, D., Bevan, A., Bivand, R., Busetto, L., Canty, M., Fasoli, B., Forrest, D., Ghosh, A., Golicher, D., Gray, J., Greenberg, J. A., Hiemstra, P., Hingee, K., for Mathematics Applied Geosciences, I., Karney, C., Mattiuzzi, M., Mosher, S., Naimi, B., Nowosad, J., Pebesma, E., Lamigueiro, O. P., Racine, E. B., Rowlingson, B., Shortridge, A., Venables, B., and
- <span id="page-23-4"></span><span id="page-23-0"></span>530 Wueest, R.: raster: Geographic Data Analysis and Modeling, [https://rspatial.org/raster,](https://rspatial.org/raster) r package version 3.4-13, 2021.
	- Hoey, S. V., Seuntjens, P., van Der Kwast, J., and Nopens, I.: A qualitative model structure sensitivity analysis method to support model selection, Journal of Hydrology, 519, 3426–3435, https://doi.org[/10.1016/j.jhydrol.2014.09.052,](https://doi.org/10.1016/j.jhydrol.2014.09.052) 2014.
	- Hutton, C., Wagener, T., Freer, J., Han, D., Duffy, C., and Arheimer, B.: Most computational hydrology is not reproducible, so is it really science?, Water Resources Research, 52, 7548–7555, https://doi.org[/10.1002/2016WR019285,](https://doi.org/10.1002/2016WR019285) 2016.
- <span id="page-24-13"></span><span id="page-24-10"></span>535 Hydrologic Engineering Center: HEC-HMS User's Manual version 4.8., [https://www.hec.usace.army.mil/confluence/hmsdocs/hmsum/4.8,](https://www.hec.usace.army.mil/confluence/hmsdocs/hmsum/4.8) 2020.
	- Jackson, E. K., Roberts, W., Nelsen, B., Williams, G. P., Nelson, E. J., and Ames, D. P.: Introductory overview: Error metrics for hydrologic modelling – A review of common practices and an open source library to facilitate use and adoption, Environmental Modelling & Software, 119, 32–48, https://doi.org[/10.1016/j.envsoft.2019.05.001,](https://doi.org/10.1016/j.envsoft.2019.05.001) 2019.
- <span id="page-24-4"></span><span id="page-24-3"></span>540 Kavetski, D. and Fenicia, F.: Elements of a flexible approach for conceptual hydrological modeling: 2. Application and experimental insights, Water resources research, 47, 2011.
	- Knoben, W. J. M., Freer, J. E., Fowler, K. J. A., Peel, M. C., and Woods, R. A.: Modular Assessment of Rainfall–Runoff Models Toolbox (MARRMoT) v1.2: an open-source, extendable framework providing implementations of 46 conceptual hydrologic models as continuous state-space formulations, Geoscientific model development, 12, 2463–2480, 2019.
- <span id="page-24-15"></span><span id="page-24-7"></span>545 Knoben, W. J. M., Freer, J. E., Peel, M. C., Fowler, K. J. A., and Woods, R. A.: A brief analysis of conceptual model structure uncertainty using 36 models and 559 catchments, Water Resources Research, https://doi.org[/10.1029/2019WR025975,](https://doi.org/10.1029/2019WR025975) 2020.
	- LaZerte, S. E. and Albers, S.: weathercan: Download and format weather data from Environment and Climate Change Canada, The Journal of Open Source Software, 3, 571, [https://joss.theoj.org/papers/10.21105/joss.00571,](https://joss.theoj.org/papers/10.21105/joss.00571) 2018.

<span id="page-24-1"></span>Leavesley, G. H., Markstrom, S. L., Restrepo, P. J., and Viger, R. J.: A modular approach to addressing model design, scale, and parameter 550 estimation issues in distributed hydrological modelling, Hydrological Processes, 16, 173–187, 2002.

- <span id="page-24-8"></span>Mai, J., Craig, J. R., and Tolson, B. A.: Simultaneously determining global sensitivities of model parameters and model structure, Hydrology and Earth System Sciences, 24, 5835–5858, https://doi.org[/10.5194/hess-24-5835-2020,](https://doi.org/10.5194/hess-24-5835-2020) 2020.
- <span id="page-24-16"></span>McLaughlin, D. L., Kaplan, D. A., and Cohen, M. J.: A significant nexus: Geographically isolated wetlands influence landscape hydrology, Water Resources Research, 50, 7153–7166, https://doi.org[/10.1002/2013WR015002,](https://doi.org/10.1002/2013WR015002) 2014.
- <span id="page-24-17"></span><span id="page-24-14"></span>555 Nash, J. E. and Sutcliffe, J. V.: River flow forecasting through conceptual models part I — A discussion of principles, Journal of Hydrology, 10, 282–290, https://doi.org[/10.1016/0022-1694\(70\)90255-6,](https://doi.org/10.1016/0022-1694(70)90255-6) 1970.
	- National Academies of Sciences, Engineering, and Medicine: Reproducibility and Replicability in Science, The National Academies Press, Washington, D.C., https://doi.org[/10.17226/25303,](https://doi.org/10.17226/25303) 2019.
	- Orellana, B., Pechlivanidis, I., Mcintyre, N., Wheater, H., and Wagener, T.: A Toolbox for the Identification of Parsimonious Semi-Distributed
- <span id="page-24-12"></span><span id="page-24-2"></span>560 Rainfall-Runoff Models: Application to the Upper Lee Catchment, in: International Congress on Environmental Modelling and Software, [https://scholarsarchive.byu.edu/cgi/viewcontent.cgi?article=2723&context=iemssconference,](https://scholarsarchive.byu.edu/cgi/viewcontent.cgi?article=2723&context=iemssconference) 2008.
	- [P](https://doi.org/10.32614/RJ-2018-009)ebesma, E.: Simple Features for R: Standardized Support for Spatial Vector Data, The R Journal, 10, 439–446, https://doi.org[/10.32614/RJ-](https://doi.org/10.32614/RJ-2018-009)[2018-009,](https://doi.org/10.32614/RJ-2018-009) 2018.
- <span id="page-24-0"></span>Perrin, C., Michel, C., and Andréassian, V.: Improvement of a parsimonious model for streamflow simulation, Journal of Hydrology, 279, 565 275–289, 2003.
- <span id="page-24-5"></span>
	- Pilz, T., Francke, T., Baroni, G., and Bronstert, A.: How to Tailor my Process-based Hydrological Model? Dynamic Identifiability Analysis of Flexible Model Structures, Water resources research, 2020.

<span id="page-24-11"></span>Pohlert, T.: Non-Parametric Trend Tests and Change-Point Detection, [https://cran.r-project.org/package=trend,](https://cran.r-project.org/package=trend) r package version 1.1.4, 2020.

<span id="page-24-9"></span>[R](https://www.R-project.org/) Core Team: R: A Language and Environment for Statistical Computing, R Foundation for Statistical Computing, Vienna, Austria, [https:](https://www.R-project.org/) 570 [//www.R-project.org/,](https://www.R-project.org/) 2021.

<span id="page-24-6"></span>Remmers, J. O., Teuling, A. J., and Melsen, L. A.: Can model structure families be inferred from model output?, Environmental modelling and software : with environment data news, pp. 104 817–, 2020.

<span id="page-25-10"></span>Ryan, J. A. and Ulrich, J. M.: xts: eXtensible Time Series, [https://CRAN.R-project.org/package=xts,](https://CRAN.R-project.org/package=xts) r package version 0.12.1, 2020.

<span id="page-25-5"></span>[S](https://github.com/CSHS-CWRA/CSHShydRology)hook, K., Whitfield, P., Chlumsky, R., Albers, S., and Munoz, V.: Canadian Hydrological Analyses, [https://github.com/CSHS-CWRA/](https://github.com/CSHS-CWRA/CSHShydRology)

<span id="page-25-2"></span>575 [CSHShydRology,](https://github.com/CSHS-CWRA/CSHShydRology) r package version 1.1.2, 2021.

<span id="page-25-11"></span>r package version 1.0.5, 2021a.

- Slater, L. J., Thirel, G., Harrigan, S., Delaigue, O., Hurley, A., Khouakhi, A., Prosdocimi, I., Vitolo, C., and Smith, K.: Using R in hydrology: a review of recent developments and future directions, Hydrology and earth system sciences, 23, 2939–2963, 2019.
- <span id="page-25-0"></span>Spieler, D., Mai, J., Craig, J. R., Tolson, B. A., and Schütze, N.: Automatic Model Structure Identification for Conceptual Hydrologic Models, Water resources research, 56, 2020.
- <span id="page-25-13"></span><span id="page-25-6"></span><span id="page-25-1"></span>580 Stroustrup, B.: The C++ programming language, Addison-Wesley, Upper Saddle River, NJ, fourth edition. edn., 2013. Van Rossum, G. and Drake, F. L.: Python 3 Reference Manual, CreateSpace, Scotts Valley, CA, 2009. Vanderkam, D., Allaire, J., Owen, J., Gromer, D., and Thieurmel, B.: dygraphs: Interface to 'Dygraphs' Interactive Time Series Charting Library, [https://CRAN.R-project.org/package=dygraphs,](https://CRAN.R-project.org/package=dygraphs) r package version 1.1.1.6, 2018.
	- Vereecken, H., Huisman, J. A., Hendricks Franssen, H. J., Brüggemann, N., Bogena, H. R., Kollet, S., Javaux, M., van der Kruk, J., and
- <span id="page-25-12"></span><span id="page-25-7"></span>585 Vanderborght, J.: Soil hydrology: Recent methodological advances, challenges, and perspectives, Water Resources Research, 51, 2616– 2633, https://doi.org[/10.1002/2014WR016852,](https://doi.org/10.1002/2014WR016852) 2015.
	- Werner, M., Schellekens, J., Gijsbers, P., van Dijk, M., van den Akker, O., and Heynert, K.: The Delft-FEWS flow forecasting system, Environmental Modelling & Software, 40, 65–77, https://doi.org[/https://doi.org/10.1016/j.envsoft.2012.07.010,](https://doi.org/https://doi.org/10.1016/j.envsoft.2012.07.010) 2013.

<span id="page-25-4"></span>Wickham, H.: ggplot2: Elegant Graphics for Data Analysis, Springer-Verlag New York, [https://ggplot2.tidyverse.org,](https://ggplot2.tidyverse.org) 2016.

- <span id="page-25-9"></span><span id="page-25-8"></span>590 Wickham, H.: tidyr: Tidy Messy Data, [https://CRAN.R-project.org/package=tidyr,](https://CRAN.R-project.org/package=tidyr) r package version 1.1.3, 2021. Wickham, H., François, R., Henry, L., and Müller, K.: dplyr: A Grammar of Data Manipulation, [https://CRAN.R-project.org/package=dplyr,](https://CRAN.R-project.org/package=dplyr)
	- [W](https://CRAN.R-project.org/package=devtools)ickham, H., Hester, J., and Chang, W.: devtools: Tools to Make Developing R Packages Easier, [https://CRAN.R-project.org/package=](https://CRAN.R-project.org/package=devtools) [devtools,](https://CRAN.R-project.org/package=devtools) r package version 2.4.0, 2021b.
- <span id="page-25-3"></span>595 Zambrano-Bigiarini, M.: hydroGOF: Goodness-of-fit functions for comparison of simulated and observed hydrological time series, https://doi.org[/10.5281/zenodo.839854,](https://doi.org/10.5281/zenodo.839854) r package version 0.4-0, 2020.